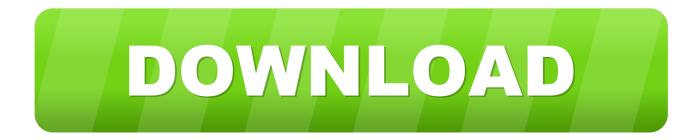

Icom Ct-17 Driver Download

| CONNECTORS            | 4/4               |
|-----------------------|-------------------|
| RTTY Decode Baud Rate |                   |
| 9600                  | $\mathbf{A}$      |
| USB SEND              |                   |
| OFF                   |                   |
| USB Keying (CW)       | $\mathbf{\nabla}$ |
| OFF                   |                   |
| USB Keying (RTTY)     |                   |
| OFF                   | Ū                 |

Figure 1-1 Set mode screen for IC-7300

Icom Ct-17 Driver Download

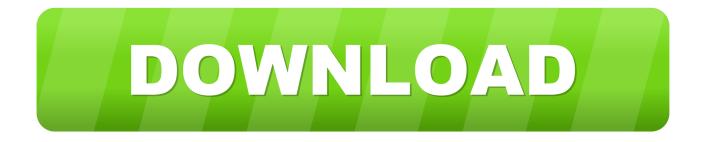

USB CI-V Icom Interface - Connecting your Icom radios to your computer has ... It is effectively equivalent to the combination of an Icom CT-17 along with a USB to ... Included drivers (for Windows 8 / 7 / Vista / XP and Macintosh MacOS 8.6-9.2 ... I can confirm that once the software was downloaded to my Macbook air, this .... arising from the result of damage Jun 17, 2016 · Download Icom IC-7200 Transceiver USB Driver 1. Power is ... It is identical to the original Icom CT-17 cable.. Valley enterprises icom ct 17 usb ftdi chipset ci v cat control programming cable 10 feet. Usb ci v ct 17 cat cable for icom radio ic 756 ic 7000 ic 7800 ic 9100 .... Prolific prohibits the distribution of any PL-2303 drivers (including download links) without written permission from Prolific. NOTE: Windows 8/8.1/10 operating .... Icom CT17 Dongle. Standard CT17 CI-V CAT interface in a USB dongle with 1.8 meter lead. Uses FTDI chip to provide the best compatibility and reliability... http://www.icomamerica.com/en/downloads/default.aspx?category= ... audio cable and RS-232C cable through CT-17 CI-V level converter.. USB Driver, IC-7100/IC-7200/IC-7300/IC-7410/IC-7600/IC-7610/IC-7850/IC-7851/IC-9100/IC-9700/IC-R8600, Version 1.30, 2018/06/07. USB Driver .... The CT-17 I have is connected USB to the..... Is there a way I can download all the necessary software and drivers to make this work?. identical to the original Icom CT-17 cable. ... You can download drivers here.. Usb ci v cat interface cable for icom ct 17 ic 706. Icom tips for the usb port settings.. Icom CT-17 USB FTDI Chipset CI-V Cat Control Programming Cable 3 Feet - Aftermarket Programming CableFTDI USB chipsetTX and RX Led indicatorsCable .... The IC-756PROII/III, IC-746PRO, IC-7400 or IC-7000 can be connected to a PC with an audio cable and RS-232C cable through CT-17 CI-V level converter\*.. Thank you for purchasing our Icom CT17 CAT interface dongle which has been ... reason then you can install the drivers by downloading them directly from the .... Buy Valley Enterprises Icom CT-17 USB FTDI Chipset CI-V Cat Control Programming Cable, Length 3 ... For free driver download and installation instructions.. Valley Enterprises Icom CT-17 USB FTDI Chipset CI-V Cat Control Programming Cable, Length 10 Feet: ... For free driver download and installation instructions.. Compatible with Icom IC-XXX series radios. Transparent USB case has two LED indicators to give data traffic information. Work with CHIRP and many other radio .... It uses a rock-solid driver written by Microsoft. Icom CT-17 USB version !!!! USB DRIVER INSTALLATION GUIDE. If you download the USB driver from the Icom .... Icom CT 17 USB FTDI Chipset CI V Cat Control Programming Cable 10 Feet ... For free driver download and installation instructions.. See my article at: http://www.k0pir.us/icom-usb-driver-reinstall/ This will apply to other versions of Windows .... You can download drivers here. This cable is suitable for the following radios: Icom: IC-1271A, IC-1271E, IC-1275A, IC-1275E ...

Buy Valley Enterprises Icom CT-17 USB FTDI Chipset CI-V Cat Control Programming Cable, Length 3 ... For free driver download and installation instructions.

57e3912b3c

kolor panotour pro 2.3.2 crack Cattivissimo me 2 torrent ita Mx Simulator Registration Key Free totalsystemcarecrackkey Amaravati Kathalu.pdf Livro Nascido Para Correr Em 60.pdf Advanced RAR Repair v1.0 Retail full version Autodesk Autocad 2015 Keygen Tor realtek rtl8110sc win7 7058 05212012 zip symulator farmy 2011 download full 22